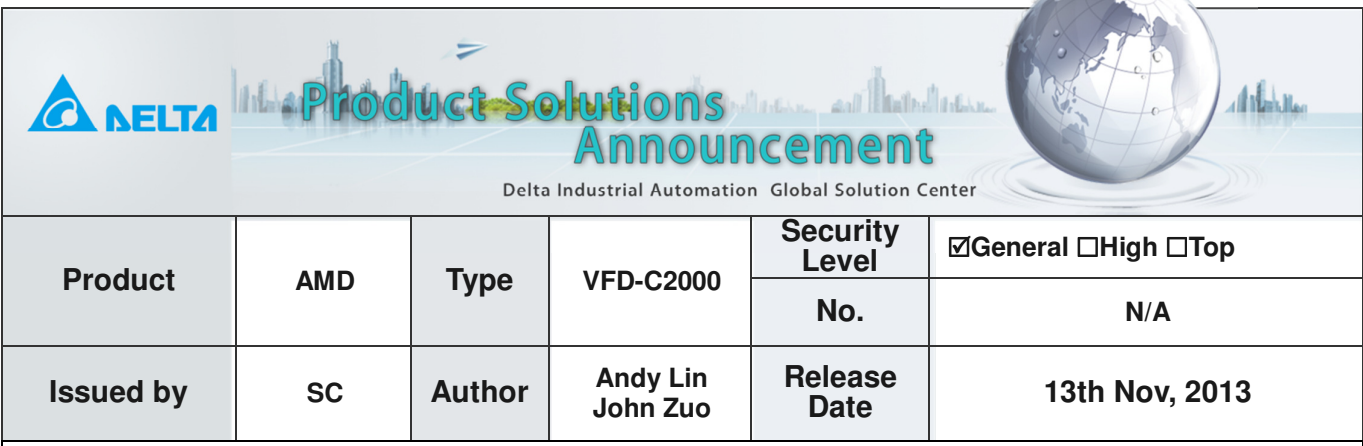

the comment

# **C2000 drive IM with TQC sensorless**

### **Devices and tools:**

Inverter: VFD007C43A, 1PCS (Firmware V1.04 D13305) IM motor: 3-Phase, 380V, 0.75kW, 1PCS (Induction motor-TECO)

### **Operation Steps:**

- 1. Set 00-02=9(50Hz) or 10(60Hz) to go back factory setting.
- 2. Set the following parameters based on IM motor you are using:

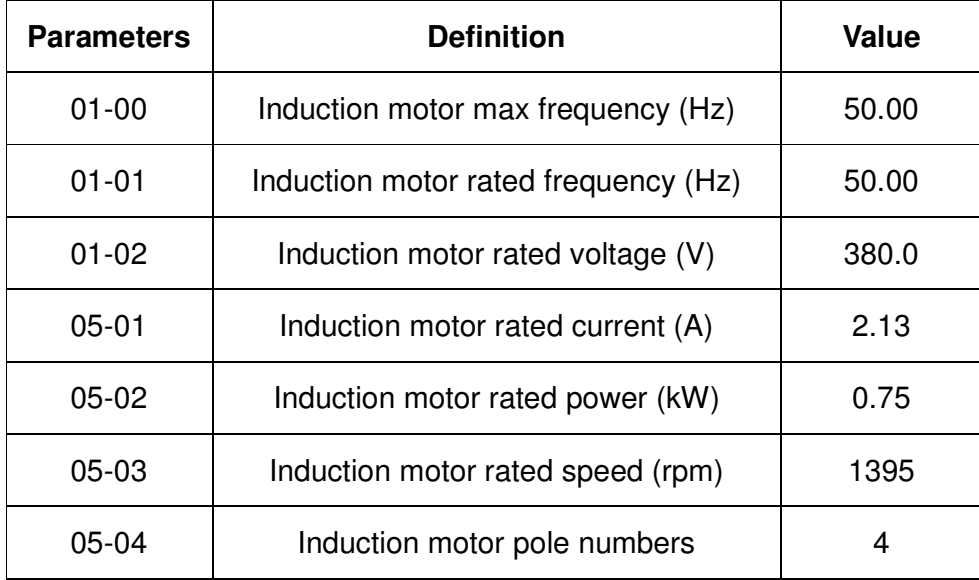

3. Set 05-00=6 named IM flux curve dynamic tuning and press the [RUN] key for getting parameters 05-05 ~ 05-09 and weak flux parameters for sensorless.

Please be noticed that motor will run in 05-00=6 auto-tuning method.

4. Please check the following parameters after IM flux curve dynamic tuning.

05-05 IM No-load current, 05-06 IM Stator resistance, 05-07 IM Rotor resistance,

05-08 IM Lm, 05-09 IM Lx.

- 5. Set 05-00=12, to begin IM motor inertia auto-tuning
	- Set 00-10=2, Torque mode;
	- Set 00-13=2, TQC sensorless mode;
	- Set 05-00=12, press【RUN】key to operate inertia estimation.
	- Repeat to set 05-00=12 for operating inertia estimation until 11-01 is stable.

#### 6. Set 11-00=1 for automatic bandwidth function (ASR by 11-03 11-04 11-05).

#### 7. How to set other special parameters.

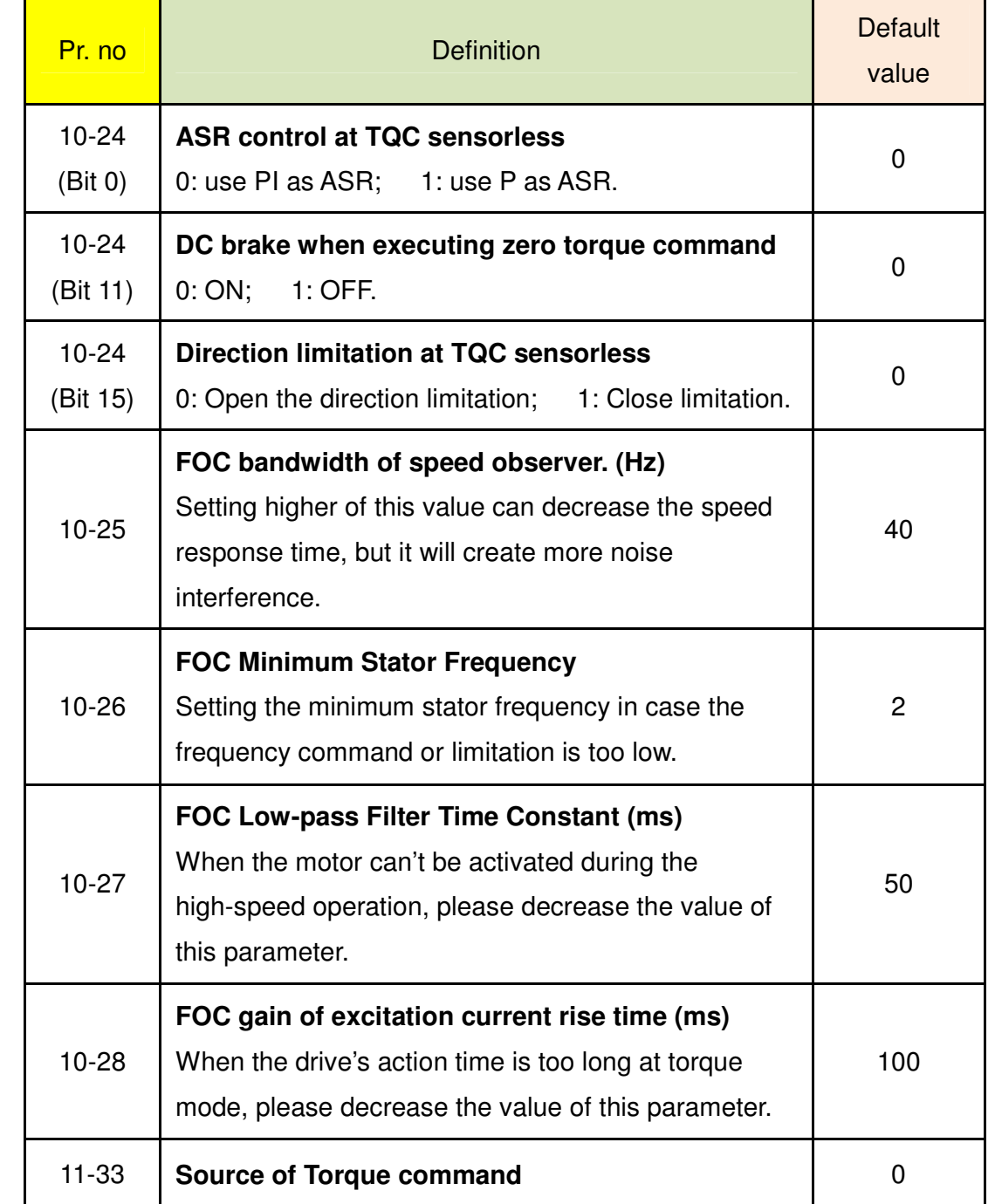

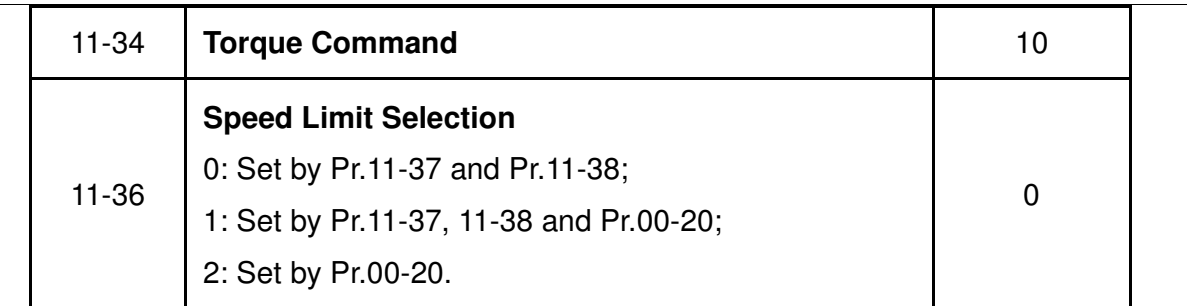

## **Attentions:**

A. Do we must use the 05-00=6 method to auto-tune the motor parameters?

This measure (05-00=6) can include the weakness flux parameter auto-tuning for sensorless compared with Pr05-00=1. For TQC sensorless, 05-00=6 is mandatory not optional if we need the good performance.

#### B. Is inertia Auto-tuning optional or mandatory?

It is mandatory not optional for TQC sensorless if we need the good performance.

#### C. Can we use C2000 TQC sensorless mode to work smoothly in any situation?

Actually, it is decided to your load situation. Normally, we can use C2000 TQC sensorless to work smoothly in 3Hz and 10% torque which are the least requirements. But if your load is light, even C2000 also can work smoothly less than 3Hz. However, our C2000 can't compare with ABB ACS800 DTC technology in low speed and low torque command.

#### D. What is the essence of the Pr10-26 function?

The Pr10-26 is for minimum stator frequency. E.g. If 10-26=10, 01-00=50HZ, the minimum stator frequency is 01-00\*10-26/100=5HZ, so when you frequency limitation is less than 5HZ, the output frequency will be 5HZ at least not follow your command totally. It is not good for setting Pr10-26 too high or too low since the MRAS has one stable range for operation successfully. Hence, we suggest please keep the default setting from Pr10-25~Pr10-28.

E. Why the motor will run when the speed limit is zero and the torque command is not zero? This is a normal situation, because C2000 TQC sensorless is based on MRAS technology. And it can't calculate accurately when the motor work in very low speed. So even if we set speed limit is zero, but the motor also will run in about 3Hz to ensure the MRAS calculation accurately. We can set Pr.01-34=1 using DC brake mode, the motor will be hold when the speed limit is zero and torque command is not zero. However, the motor will run when the

speed limit is above 3Hz because of ensuring the motor will work smoothly. This situation is different with Pr10-26 mechanism, and 3HZ is fixed into firmware when your speed limitation is 0. Any other cases, Pr10-26 will be the minimum stator frequency.

#### F. How to use the DC brake function when the torque command is zero?

Actually, when the torque command is zero, the motor should not output torque. However, in some special application, even if the torque command is zero, the motor also need to output zero speed torque, to avoid the load falling.

Therefore, we can set bit11 of Pr.10-24 to 0 (default value) for adding DC brake when the torque command is zero. But the DC brake torque size can't be adjusted, it is fixed by firmware.

Of course, if Pr. 10-24 bit 11 is 1, no DC output there when torque command is 0, and C2000 will output one frequency based on Pr. 10-26.

#### G. How can we understand Pr.10-24 bit15?

Our Sensorless Control in TQC only has a good test in electromotive mode. If we go to regenerative mode, the torque output will be very low when frequency limitation below 7HZ. So that is dangerous. Hence, we use Pr.10-24 bit 15 to 0 for opening direction limitation to prohibit the regenerative mode application.

Of course, if you set Pr.10-24 bit 15 to 1, the direction limitation also can be canceled and you can go to regenerative mode. But please ensure the speed limitation higher than 10HZ for safe. However we still don't suggest you set Pr.10-24 bit 15 to 1.

#### H. Can we set 10-24 bit15 to 1 for enabling regenerative mode in TQC sensorless?

To be honest, so far TQC sensorless can't support the regenerative mode. However, some Delta R&D engineer can set 10-24 bit15 to 1 for testing regenerative mode in TQC sensorless for searching the improvement method. Hence, 10-24 bit15 is for R&D engineer of Delta only, not for customer. And TQC sensorless can't support regenerative mode.

#### I. If we need PG card in the TQC sensorless commissioning process?

We don't need PG card and encoder including the motor parameters auto-tuning.

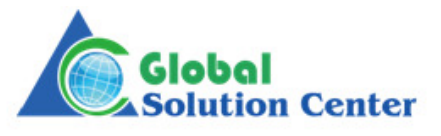